## EECS 583 – Class 14 Modulo Scheduling Reloaded

University of Michigan

October 31, 2018

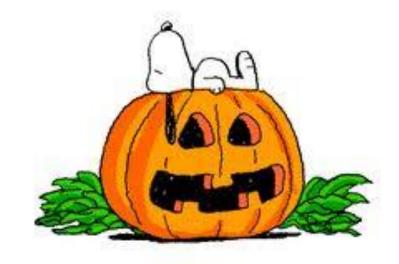

#### Announcements + Reading Material

- ❖ Midterm exam Wednesday Nov 14 in class (10:40-12:20)
  - » 3 practice exams posted on course website our exam will be a little shorter than prior exams
  - » Covers lecture material up through register allocation
  - » Go through example/class/homework problems from lectures
  - » No LLVM coding
- Today's class reading
  - » "Code Generation Schema for Modulo Scheduled Loops", B. Rau, M. Schlansker, and P. Tirumalai, MICRO-25, Dec. 1992.
- Next class reading
  - "Register Allocation and Spilling Via Graph Coloring," G. Chaitin, Proc. 1982 SIGPLAN Symposium on Compiler Construction, 1982.

#### Modulo Scheduling Process

- Use list scheduling but we need a few twists
  - » II is predetermined starts at MII, then is incremented
  - » Cyclic dependences complicate matters
    - Estart/Priority/etc.
    - Consumer scheduled before producer is considered
      - ◆ There is a window where something can be scheduled!
  - Some strength is a second of the second of the second o
- \* 2 constraints enforced on the schedule
  - » Each iteration begin exactly II cycles after the previous one
  - » Each time an operation is scheduled in 1 iteration, it is tentatively scheduled in subsequent iterations at intervals of II
    - MRT used for this

#### **Priority Function**

Height-based priority worked well for acyclic scheduling, makes sense that it will work for loops as well

$$\frac{A cyclic:}{Height(X) =} \begin{tabular}{c} 0, if X has no successors \\ MAX & ((Height(Y) + Delay(X,Y)), otherwise \\ for all Y = succ(X) \\ \end{tabular}$$

$$EffDelay(X,Y) = Delay(X,Y) - II*Distance(X,Y)$$

### Calculating Height

- 1. Insert pseudo edges from all nodes to branch with latency = 0, distance = 0 (dotted edges)
- 2. Compute II, For this example assume II = 2
- 3. HeightR(4) =
- 4. HeightR(3) =

5. HeightR(2) =

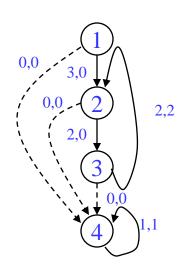

6. HeightR(1)

#### The Scheduling Window

With cyclic scheduling, not all the predecessors may be scheduled, so a more flexible <u>earliest schedule time</u> is:

$$E(Y) = \underset{\text{for all } X = pred(Y)}{\text{MAX}} \\ \text{MAX (0, SchedTime(X) + EffDelay(X,Y)),} \\ \text{otherwise}$$

where EffDelay(X,Y) = Delay(X,Y) - II\*Distance(X,Y)

Every II cycles a new loop iteration will be initialized, thus every II cycles the pattern will repeat. Thus, you only have to look in a window of size II, if the operation cannot be scheduled there, then it cannot be scheduled.

Latest schedule time(Y) = 
$$L(Y) = E(Y) + II - 1$$

## Loop Prolog and Epilog

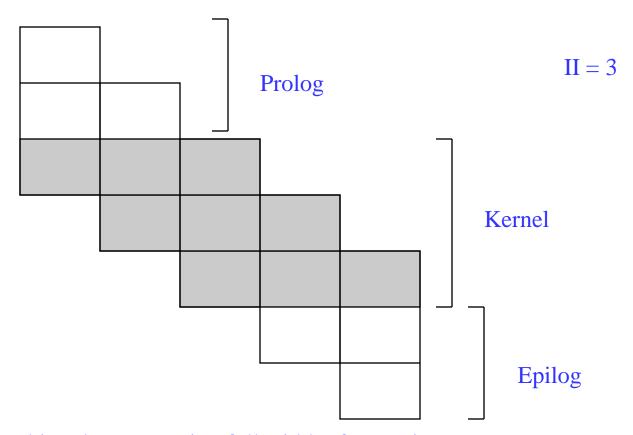

Only the kernel involves executing full width of operations

Prolog and epilog execute a subset (ramp-up and ramp-down)

#### Separate Code for Prolog and Epilog

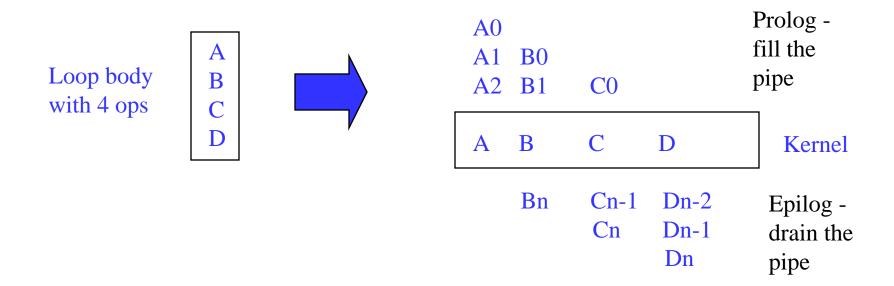

Generate special code before the loop (preheader) to fill the pipe and special code after the loop to drain the pipe.

Peel off II-1 iterations for the prolog. Complete II-1 iterations in epilog

#### Removing Prolog/Epilog

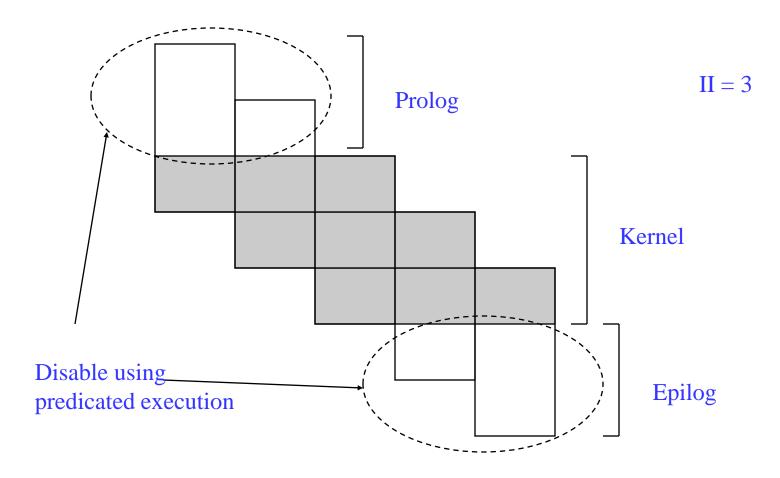

Execute loop kernel on every iteration, but for prolog and epilog selectively disable the appropriate operations to fill/drain the pipeline

#### Kernel-only Code Using Rotating Predicates

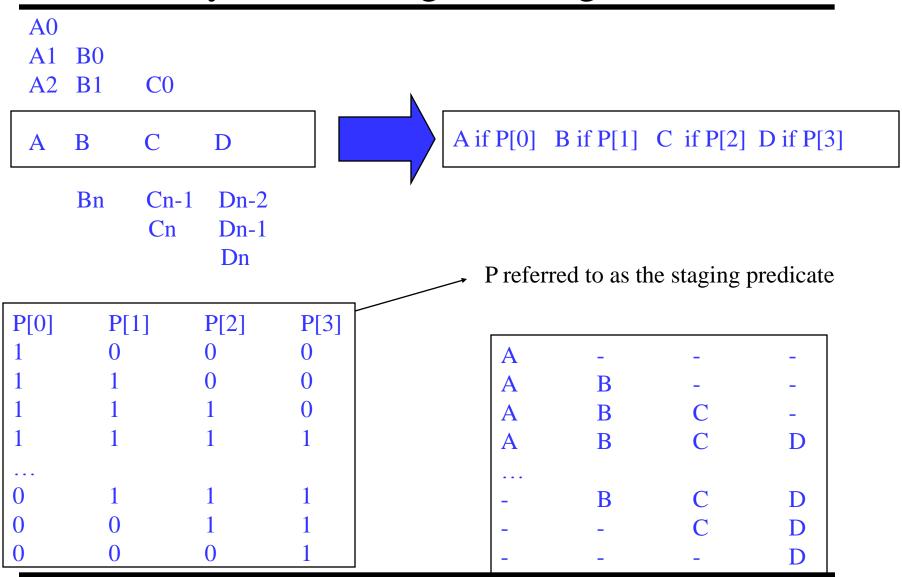

#### Modulo Scheduling Architectural Support

- Loop requiring N iterations
  - » Will take N + (S 1) where S is the number of stages
- 2 special registers created
  - » LC: loop counter (holds N)
  - » ESC: epilog stage counter (holds S)
- Software pipeline branch operations
  - » Initialize LC = N, ESC = S in loop preheader
  - » All rotating predicates are cleared
  - » BRF.B.B.F
    - While LC > 0, decrement LC and RRB, P[0] = 1, branch to top of loop
      - This occurs for prolog and kernel
    - If LC = 0, then while ESC > 0, decrement RRB and write a 0 into P[0], and branch to the top of the loop
      - This occurs for the epilog

#### Execution History With LC/ESC

```
LC = 3, ESC = 3 /* Remember 0 relative!! */
Clear all rotating predicates
P[0] = 1

A if P[0]; B if P[1]; C if P[2]; D if P[3]; P[0] = BRF.B.B.F;
```

| LC | <b>ESC</b> | P[0] | P[1] | P[2] | P[3] |   |   |              |   |
|----|------------|------|------|------|------|---|---|--------------|---|
| 3  | 3          | 1    | 0    | 0    | 0    | A |   |              |   |
|    |            |      | 1    | 0    | 0    | A | В |              |   |
|    | 3          | 1    | 1    | 1    | 0    | A | В | $\mathbf{C}$ |   |
| 0  | 3          | 1    | 1    | 1    | 1    | A | В | $\mathbf{C}$ | D |
| 0  | 2          | 0    | 1    | 1    | 1    | _ | В | $\mathbf{C}$ | D |
| 0  | 1          | 0    | 0    | 1    | 1    | - | - | C            | D |
| 0  | 0          | 0    | 0    | 0    | 1    | _ | _ | -            | D |

4 iterations, 4 stages, II = 1, Note 4 + 4 - 1 iterations of kernel executed

#### Implementing Modulo Scheduling - Driver

- compute MII
- **❖** II = MII
- budget = BUDGET\_RATIO \* number of ops
- while (schedule is not found) do
  - » iterative\_schedule(II, budget)
  - **»** II++

❖ Budget\_ratio is a measure of the amount of backtracking that can be performed before giving up and trying a higher II

#### Modulo Scheduling – Iterative Scheduler

- iterative\_schedule(II, budget)
  - » compute op priorities
  - » while (there are unscheduled ops and budget > 0) do
    - op = unscheduled op with the highest priority
    - min = early time for op (E(Y))
    - max = min + II 1
    - t = find\_slot(op, min, max)
    - schedule op at time t
      - ◆ /\* Backtracking phase undo previous scheduling decisions \*/
      - Unschedule all previously scheduled ops that conflict with op
    - budget--

#### Modulo Scheduling – Find\_slot

- find\_slot(op, min, max)
  - » /\* Successively try each time in the range \*/
  - $\rightarrow$  for (t = min to max) do
    - if (op has no resource conflicts in MRT at t)
      - return t
  - » /\* Op cannot be scheduled in its specified range \*/
  - » /\* So schedule this op and displace all conflicting ops \*/
  - » if (op has never been scheduled or min > previous scheduled time of op)
    - return min
  - » else
    - return MIN(1 + prev scheduled time of op, max)

#### Recall: The Scheduling Window

With cyclic scheduling, not all the predecessors may be scheduled, so a more flexible <u>earliest schedule time</u> is:

$$E(Y) = \underset{\text{for all } X = \text{pred}(Y)}{\text{MAX}} \\ \text{MAX (0, SchedTime}(X) + EffDelay(X,Y)),} \\ \text{otherwise}$$

where EffDelay(X,Y) = Delay(X,Y) - II\*Distance(X,Y)

Every II cycles a new loop iteration will be initialized, thus every II cycles the pattern will repeat. Thus, you only have to look in a window of size II, if the operation cannot be scheduled there, then it cannot be scheduled.

Latest schedule time(Y) = 
$$L(Y) = E(Y) + II - 1$$

#### Modulo Scheduling Example

resources: 4 issue, 2 alu, 1 mem, 1 br

latencies: add=1, mpy=3, ld = 2, st = 1, br = 1

```
for (j=0; j<100; j++)

b[j] = a[j] * 26
```

Step1: Compute to loop into form that uses LC

$$LC = 99$$

Loop:

1: r3 = load(r1)

2: r4 = r3 \* 26

3: store (r2, r4)

4: r1 = r1 + 4

 $5: r^2 = r^2 + 4$ 

6: p1 = cmpp (r1 < r9)

7: brct p1 Loop

Loop:

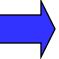

1: r3 = load(r1)

2: r4 = r3 \* 26

3: store (r2, r4)

4: r1 = r1 + 4

5: r2 = r2 + 4

7: brlc Loop

resources: 4 issue, 2 alu, 1 mem, 1 br

latencies: add=1, mpy=3, ld = 2, st = 1, br = 1

Step 2: DSA convert

LC = 99LC = 991: r3 = load(r1)Loop: 1: r3[-1] = load(r1[0])Loop: 2: r4 = r3 \* 262: r4[-1] = r3[-1] \* 263: store (r2, r4) 3: store (r2[0], r4[-1]) 4: r1 = r1 + 44: r1[-1] = r1[0] + 45: r2[-1] = r2[0] + 45: r2 = r2 + 4remap r1, r2, r3, r4 7: brlc Loop 7: brlc Loop

resources: 4 issue, 2 alu, 1 mem, 1 br

latencies: add=1, mpy=3, ld = 2, st = 1, br = 1

Step3: Draw dependence graph Calculate MII

LC = 99

Loop:

```
1: r3[-1] = load(r1[0])

2: r4[-1] = r3[-1] * 26

3: store (r2[0], r4[-1])

4: r1[-1] = r1[0] + 4

5: r2[-1] = r2[0] + 4

remap r1, r2, r3, r4

7: brlc Loop
```

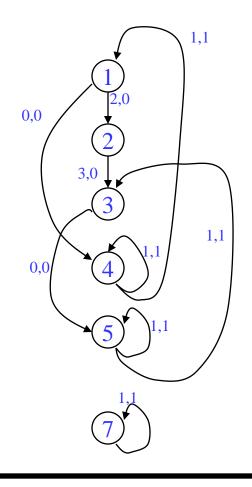

RecMII = 1 RESMII = 2 MII = 2

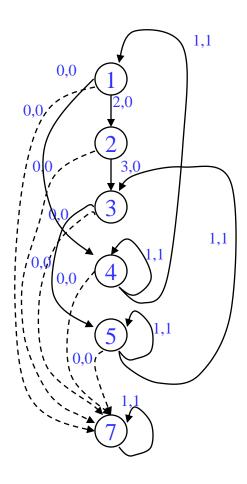

Step 4 – Calculate priorities (MAX height to pseudo stop node)

| <u>Iter1</u> | Iter2      |  |  |  |
|--------------|------------|--|--|--|
| 1: $H = 5$   | 1: $H = 5$ |  |  |  |
| 2: H = 3     | 2: H = 3   |  |  |  |
| 3: H = 0     | 3: H = 0   |  |  |  |
| 4: H = 0     | 4: H = 4   |  |  |  |
| 5: H = 0     | 5: H = 0   |  |  |  |
| 7: H = 0     | 7: H = 0   |  |  |  |

resources: 4 issue, 2 alu, 1 mem, 1 br

latencies: add=1, mpy=3, ld = 2, st = 1, br = 1

Schedule brlc at time II - 1

#### LC = 99

Loop:

1: r3[-1] = load(r1[0]) 2: r4[-1] = r3[-1] \* 26 3: store (r2[0], r4[-1]) 4: r1[-1] = r1[0] + 4 5: r2[-1] = r2[0] + 4 remap r1, r2, r3, r4 7: brlc Loop

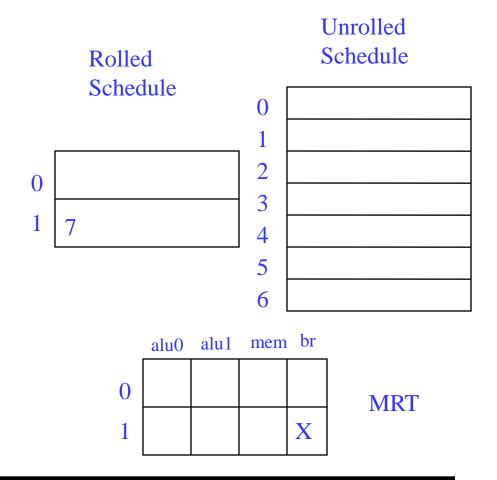

Step6: Schedule the highest priority op

Op1: 
$$E = 0$$
,  $L = 1$   
Place at time 0 (0 % 2)

$$LC = 99$$

```
1: r3[-1] = load(r1[0])

2: r4[-1] = r3[-1] * 26

3: store (r2[0], r4[-1])

4: r1[-1] = r1[0] + 4

5: r2[-1] = r2[0] + 4

remap r1, r2, r3, r4

7: brlc Loop
```

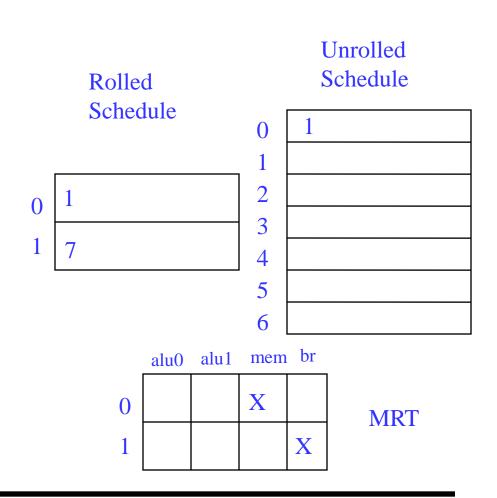

Step7: Schedule the highest priority op

Op4: 
$$E = 0$$
,  $L = 1$   
Place at time 0 (0 % 2)

$$LC = 99$$

```
1: r3[-1] = load(r1[0])

2: r4[-1] = r3[-1] * 26

3: store (r2[0], r4[-1])

4: r1[-1] = r1[0] + 4

5: r2[-1] = r2[0] + 4

remap r1, r2, r3, r4

7: brlc Loop
```

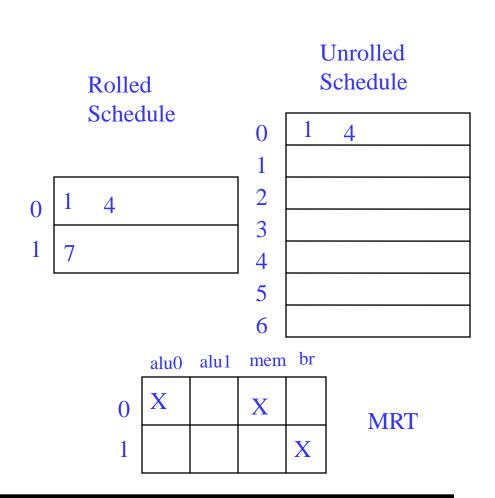

Step8: Schedule the highest priority op

Op2: 
$$E = 2$$
,  $L = 3$   
Place at time 2 (2 % 2)

$$LC = 99$$

```
1: r3[-1] = load(r1[0])

2: r4[-1] = r3[-1] * 26

3: store (r2[0], r4[-1])

4: r1[-1] = r1[0] + 4

5: r2[-1] = r2[0] + 4

remap r1, r2, r3, r4

7: brlc Loop
```

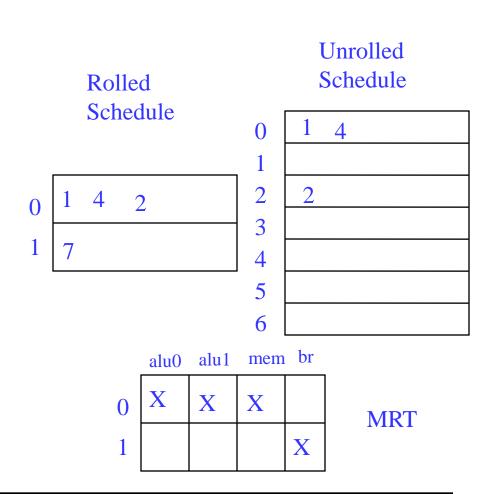

Step9: Schedule the highest priority op

Op3: 
$$E = 5$$
,  $L = 6$   
Place at time 5 (5 % 2)

$$LC = 99$$

```
1: r3[-1] = load(r1[0])

2: r4[-1] = r3[-1] * 26

3: store (r2[0], r4[-1])

4: r1[-1] = r1[0] + 4

5: r2[-1] = r2[0] + 4

remap r1, r2, r3, r4

7: brlc Loop
```

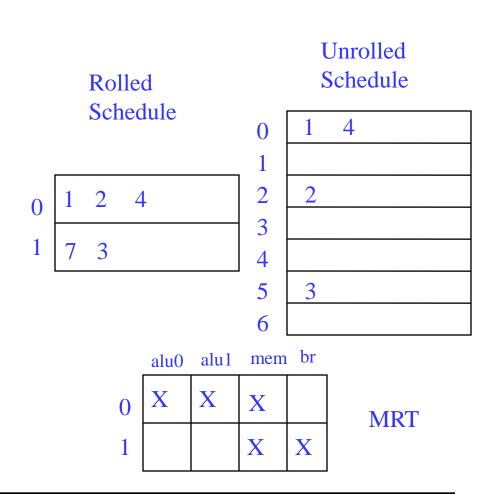

Step10: Schedule the highest priority op

Op5: 
$$E = 5$$
,  $L = 6$   
Place at time 5 (5 % 2)

$$LC = 99$$

```
1: r3[-1] = load(r1[0])

2: r4[-1] = r3[-1] * 26

3: store (r2[0], r4[-1])

4: r1[-1] = r1[0] + 4

5: r2[-1] = r2[0] + 4

remap r1, r2, r3, r4

7: brlc Loop
```

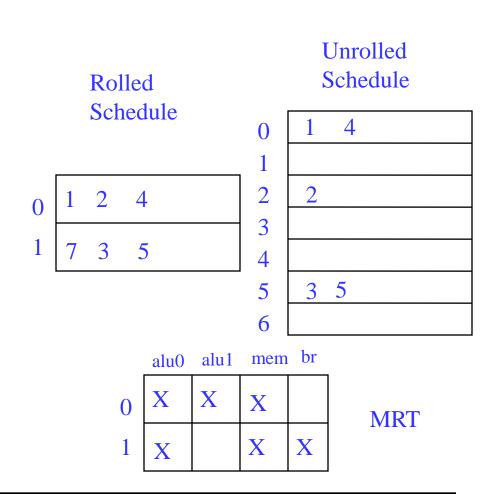

Step11: calculate ESC, SC = ceiling(max unrolled sched length / ii) unrolled sched time of branch = rolled sched time of br + (ii\*esc)

$$SC = 6 / 2 = 3$$
,  $ESC = SC - 1$   
time of  $br = 1 + 2*2 = 5$   
 $LC = 99$ 

```
1: r3[-1] = load(r1[0])

2: r4[-1] = r3[-1] * 26

3: store (r2[0], r4[-1])

4: r1[-1] = r1[0] + 4

5: r2[-1] = r2[0] + 4

remap r1, r2, r3, r4

7: brlc Loop
```

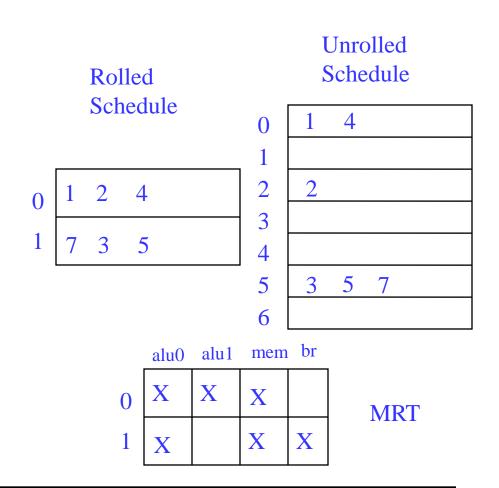

Finishing touches - Sort ops, initialize ESC, insert BRF and staging predicate, initialize staging predicate outside loop

$$LC = 99$$
  
 $ESC = 2$   
 $p1[0] = 1$ 

Loop:

```
1: r3[-1] = load(r1[0]) if p1[0]

2: r4[-1] = r3[-1] * 26 if p1[1]

4: r1[-1] = r1[0] + 4 if p1[0]

3: store (r2[0], r4[-1]) if p1[2]

5: r2[-1] = r2[0] + 4 if p1[2]

7: brlc Loop if p1[2]
```

Staging predicate, each successive stage increment the index of the staging predicate by 1, stage 1 gets px[0]

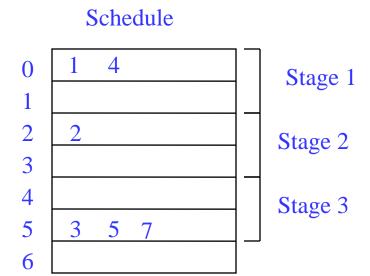

Unrolled

#### Example – Dynamic Execution of the Code

```
time: ops executed
         LC = 99
         ESC = 2
                                                                 0:1,4
         p1[0] = 1
                                                                 2: 1,2,4
                                                             3:
  Loop: 1: r3[-1] = load(r1[0]) if p1[0]
        2: r4[-1] = r3[-1] * 26 if p1[1]
                                                                 4: 1,2,4
        4: r1[-1] = r1[0] + 4 if p1[0]
                                                             5: 3,5,7
        3: store (r2[0], r4[-1]) if p1[2]
                                                                 6: 1,2,4
        5: r2[-1] = r2[0] + 4 \text{ if } p1[2]
                                                             7: 3,5,7
        7: brlc Loop if p1[2]
                                                                 198: 1,2,4
                                                              199: 3,5,7
Total time = II(num\_iteration + num\_stages - 1)
                                                                 200: 2
           = 2(100 + 3 - 1) = 204 cycles
                                                             201: 3,5,7
                                                                 202: -
                                                                 203 3,5,7
```

#### Class Problem

latencies: add=1, mpy=3, ld = 2, st = 1, br = 1

for 
$$(j=0; j<100; j++)$$
  
 $b[j] = a[j] * 26$ 

$$LC = 99$$

Loop:

```
1: r3 = load(r1)

2: r4 = r3 * 26

3: store (r2, r4)

4: r1 = r1 + 4

5: r2 = r2 + 4

7: brlc Loop
```

How many resources of each type are required to achieve an II=1 schedule?

If the resources are non-pipelined, how many resources of each type are required to achieve II=1

Assuming pipelined resources, generate the II=1 modulo schedule.

# What if We Don't Have Hardware Support for Modulo Scheduling?

#### No predicates

- » Predicates enable kernel-only code by selectively enabling/disabling operations to create prolog/epilog
- » Now must create explicit prolog/epilog code segments

#### No rotating registers

- » Register names not automatically changed each iteration
- » Must unroll the body of the software pipeline, explicitly rename
  - Consider each register lifetime i in the loop
  - Kmin = min unroll factor = MAXi (ceiling((Endi Starti) / II))
  - Create Kmin static names to handle maximum register lifetime
- » Apply modulo variable expansion

#### No Predicates

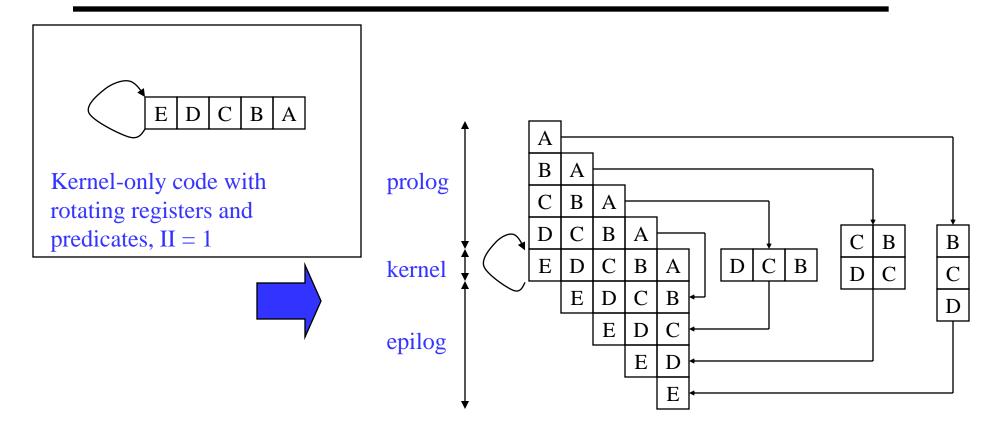

Without predicates, must create explicit prolog and epilogs, but no explicit renaming is needed as rotating registers take care of this

#### No Predicates and No Rotating Registers

#### Assume Kmin = 4 for this example

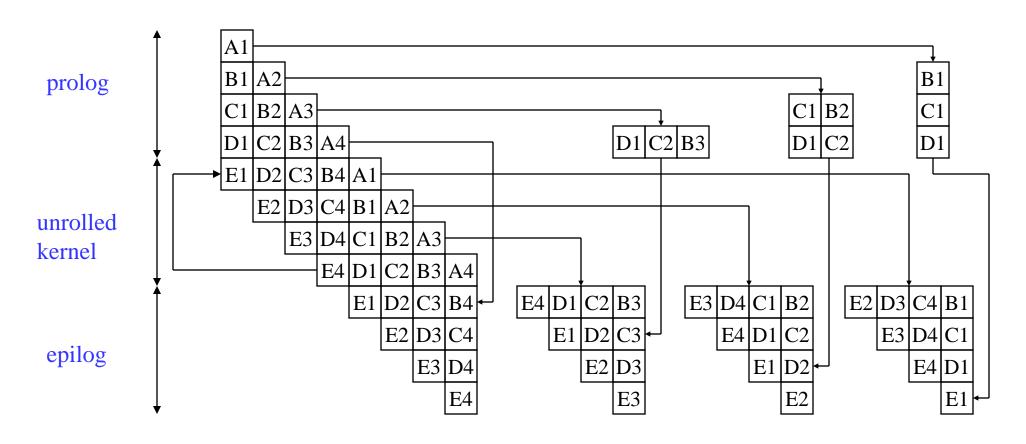